### **Prototype**

#### **Every function has a** *prototype* **property and it contains an object.**

**function Rectangle(w, h) { … }**

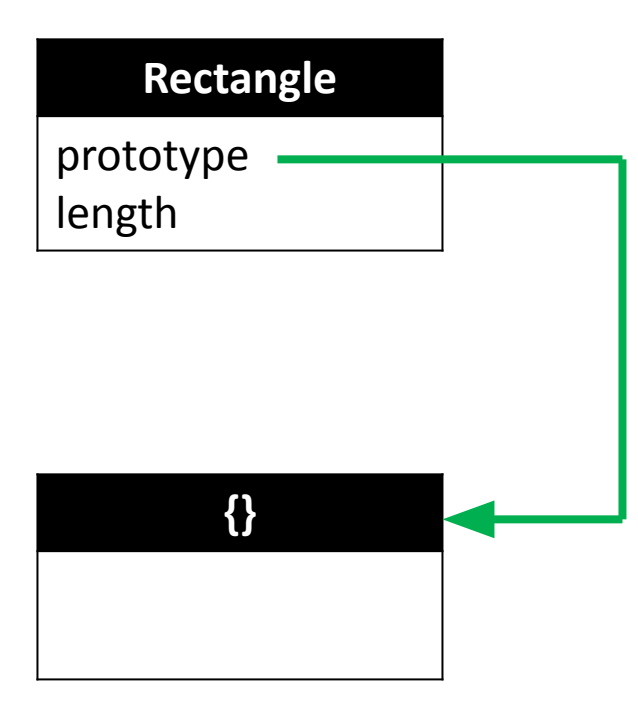

### **Prototype**

### *prototype* **is a property that gets created as soon as you define the**

### **function. Its initial value is an object with a single** *constructor*

#### **property.**

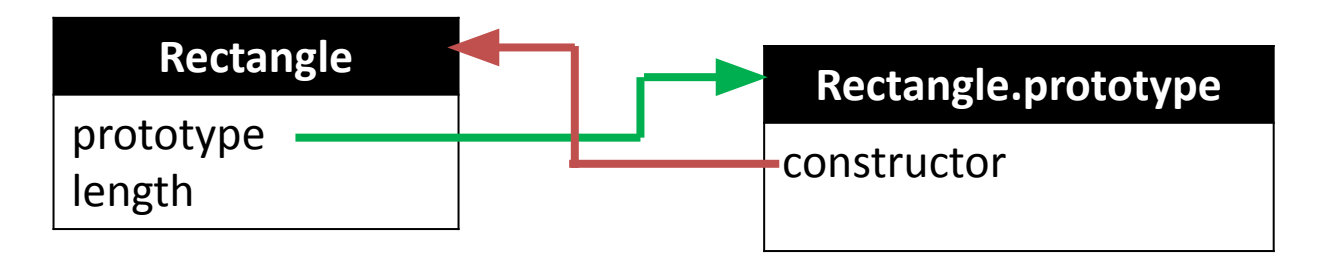

**Assert(Rectangle.prototype.constructor === Rectangle);**

### **Prototype vs \_\_proto\_\_**

**The value of the** *prototype* **property is used to initialize the [[Prototype]] (or \_\_proto\_\_) property of a newly created object.**

**The [[Prototype]] property is an internal reference to prototype object.**

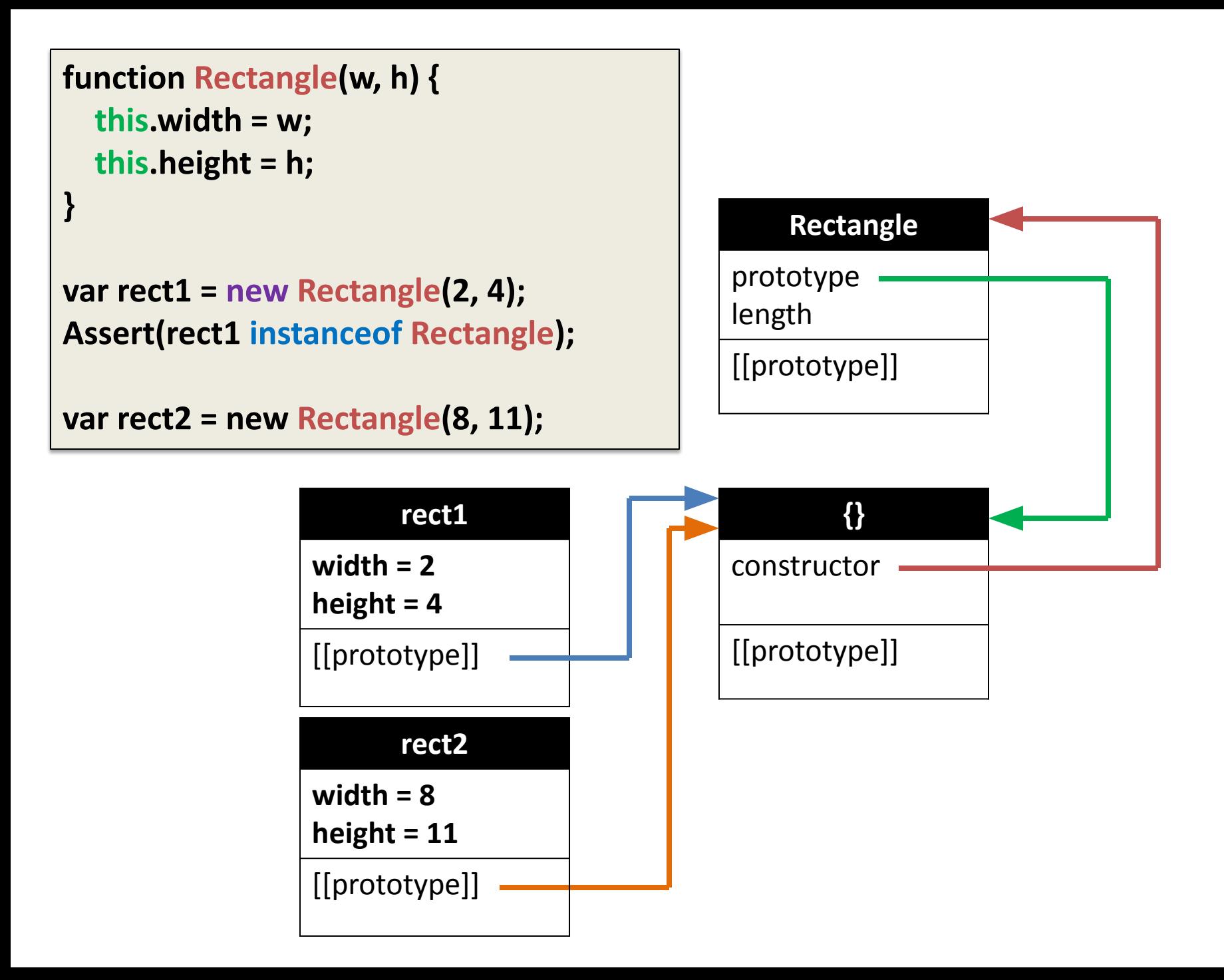

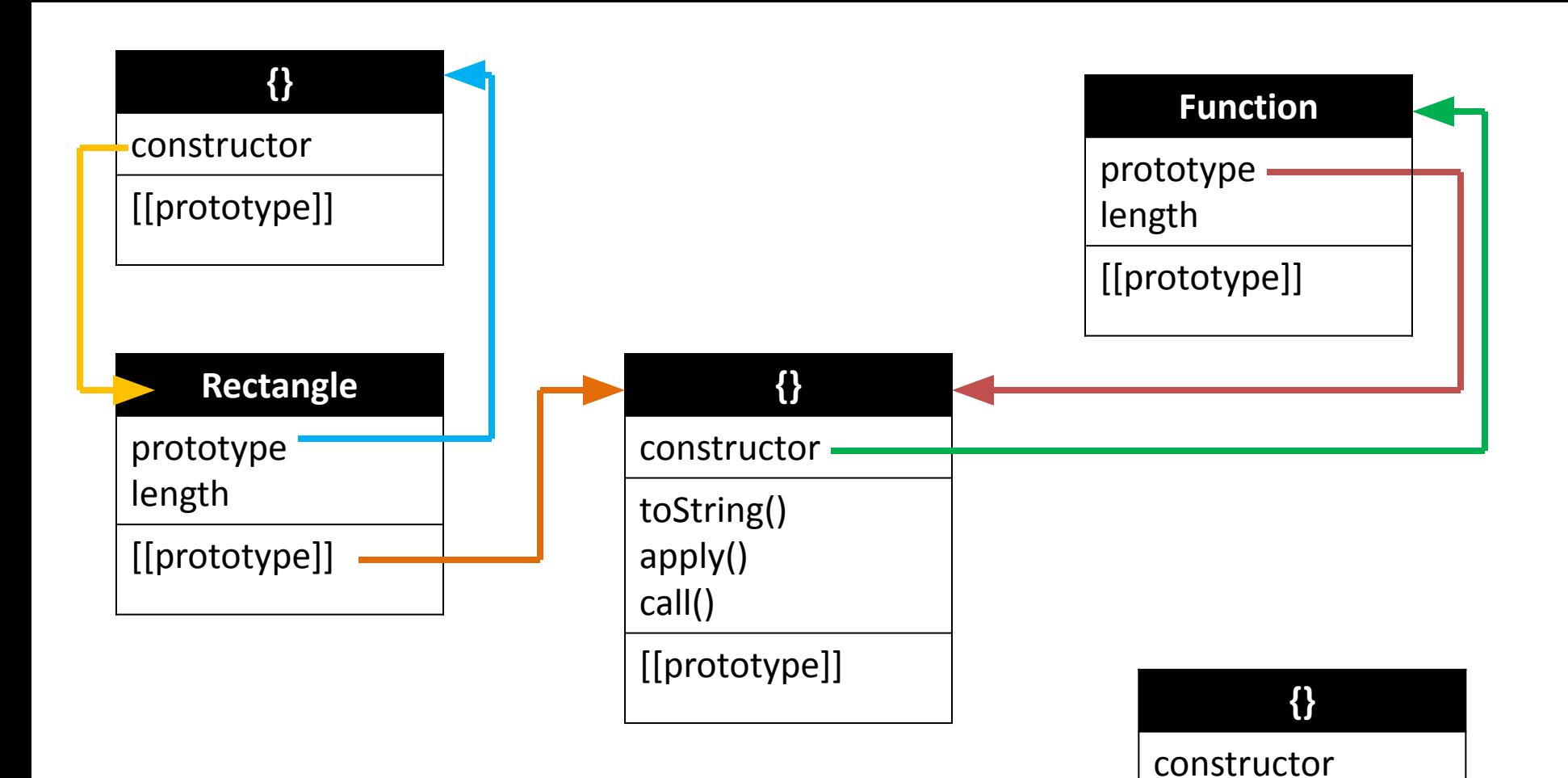

toString()

[[prototype]]

### **Constructor function**

**var rectangle = new Rectangle(2, 4);**

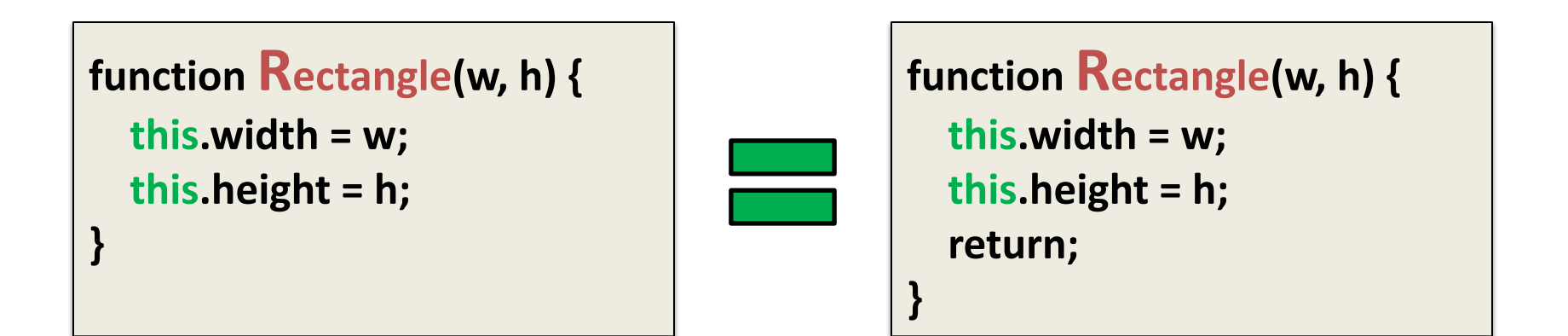

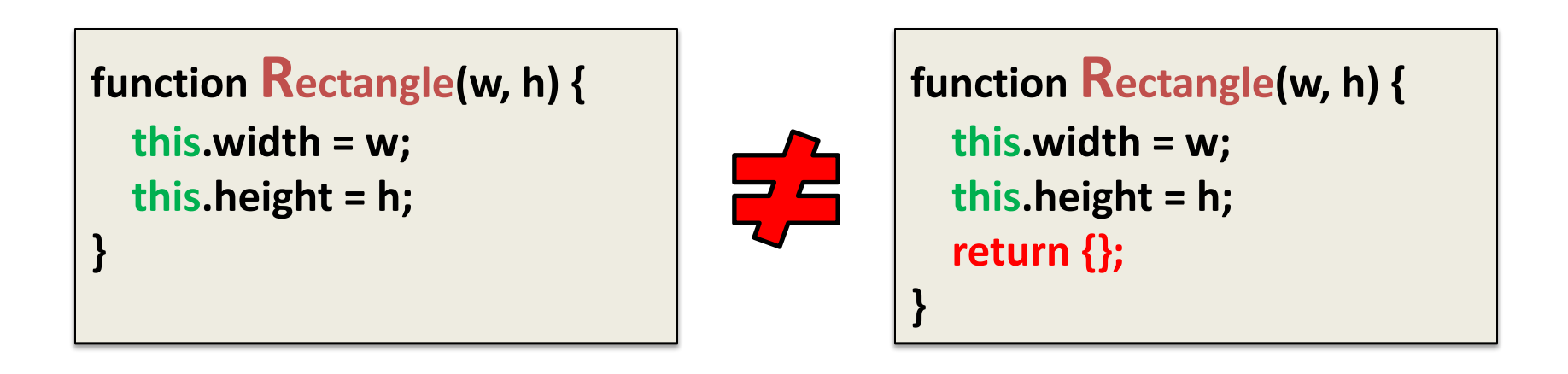

### **new operator**

### **The new operator creates a new object and invokes a constructor function to initialize it.**

```
var obj = new Object(); 
var date = new Date( ); 
var rectangle = new Rectangle(2, 4);
```
# **var rect1 = new Rectangle (2, 4);**

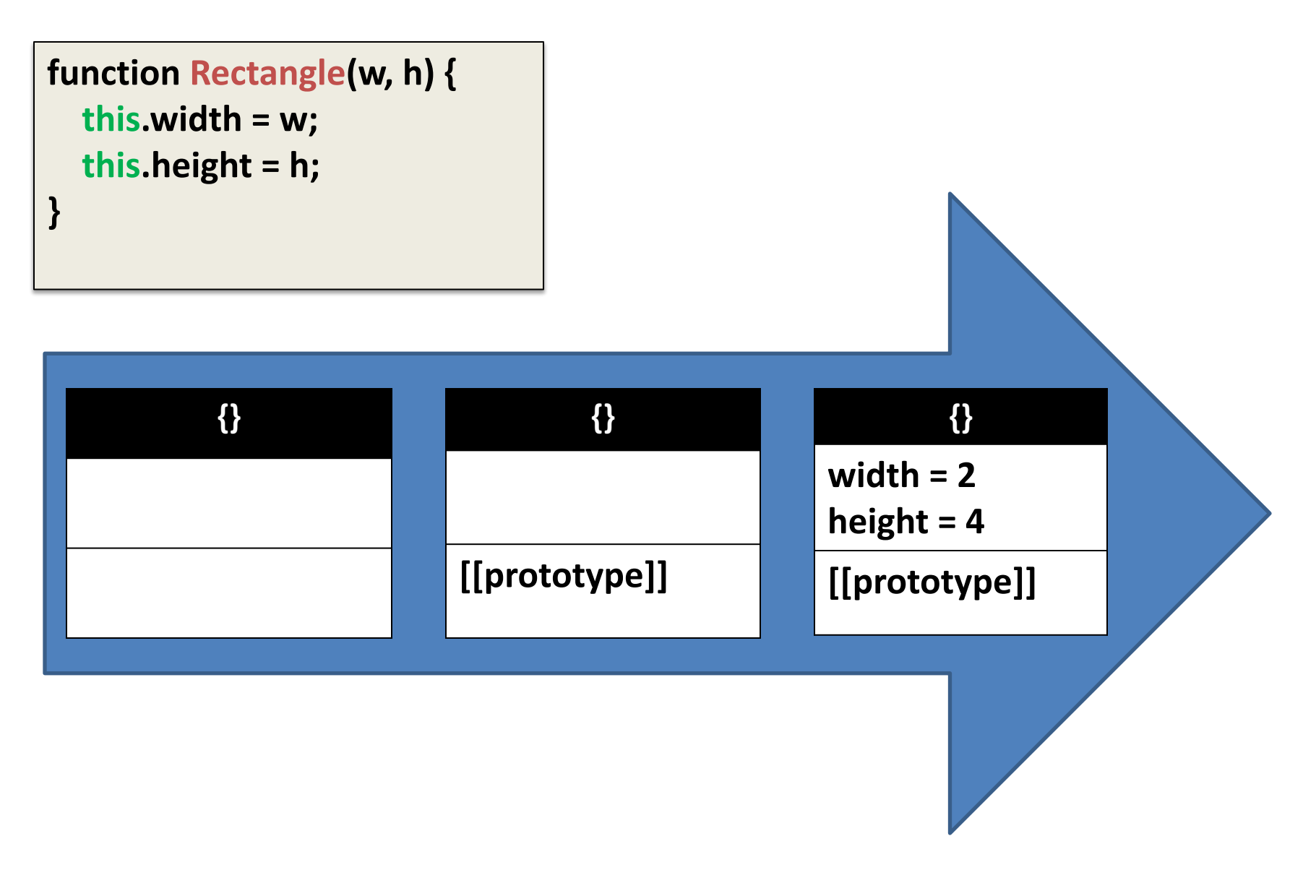

# How new work?

```
function newOperator(Constr, args) {
debugger;
   var thisValue = Object.create(Constr.prototype); // (1)
   var result = Constr.apply(thisValue, args);
  if (typeof result === 'object' && result !== null) {
     return result; // (2)
   }
   return thisValue;
}
```
## **Methods**

```
var rect1 = new Rectangle(2, 4);
var rect2 = new Rectangle(8, 11);
```

```
rect1.area = function() {
    return this.width * this.height;
```
**}**

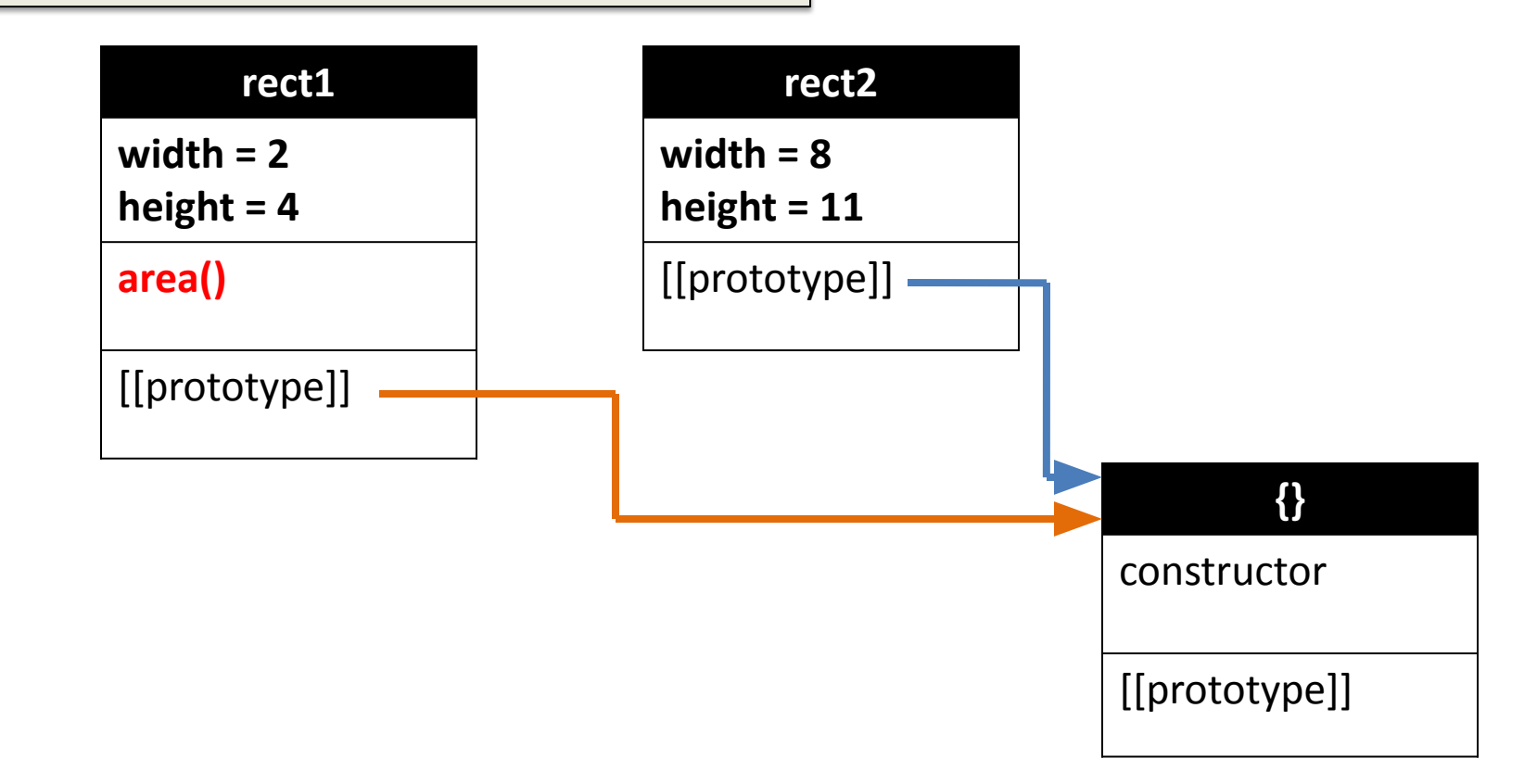

```
var rect1 = new Rectangle(2, 4);
var rect2 = new Rectangle(8, 11);
function Rectangle(w, h) {
   this.width = w;
   this.height = h;
   this.area = function() { 
    return this.width * this.height;
 }
}
```
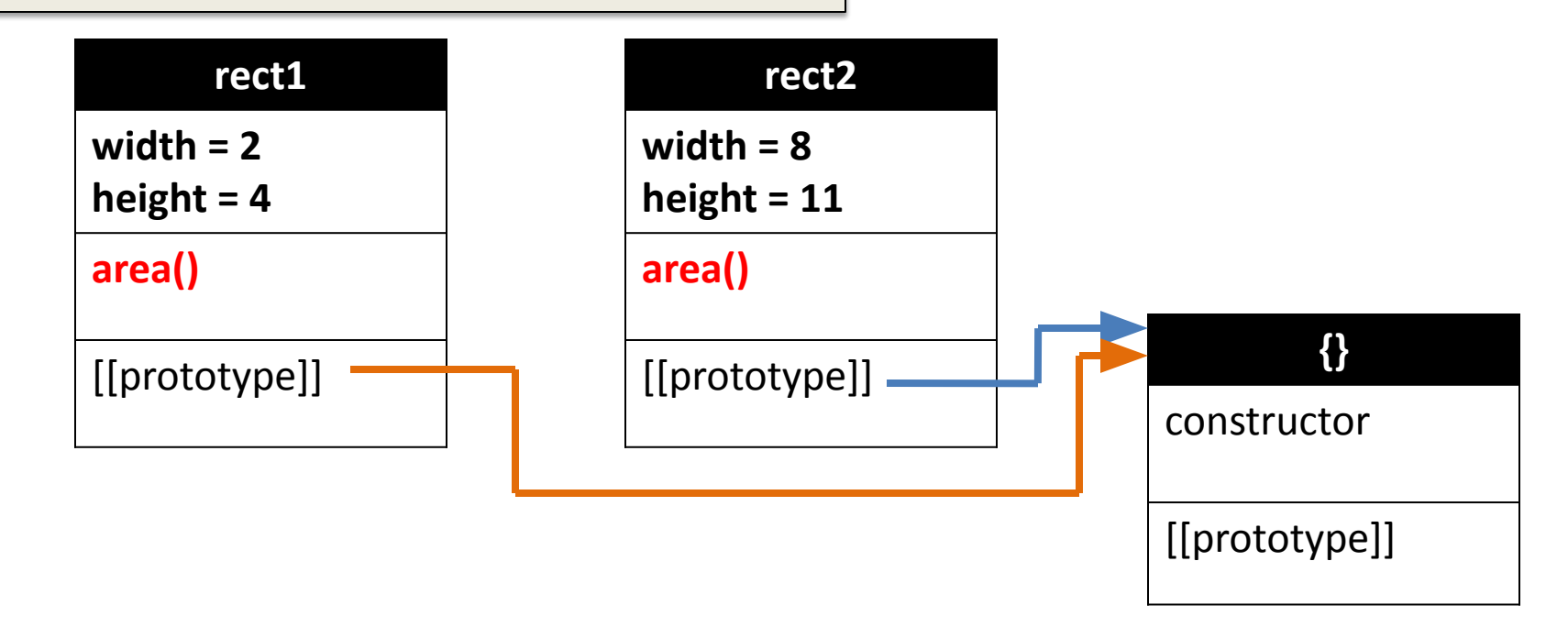

```
var rect1 = new Rectangle(2, 4);
var rect2 = new Rectangle(8, 11);
function Rectangle(w, h) {
   this.width = w;
   this.height = h;
}
Rectangle.prototype.area = function() { 
   return this.width * this.height; 
}
```
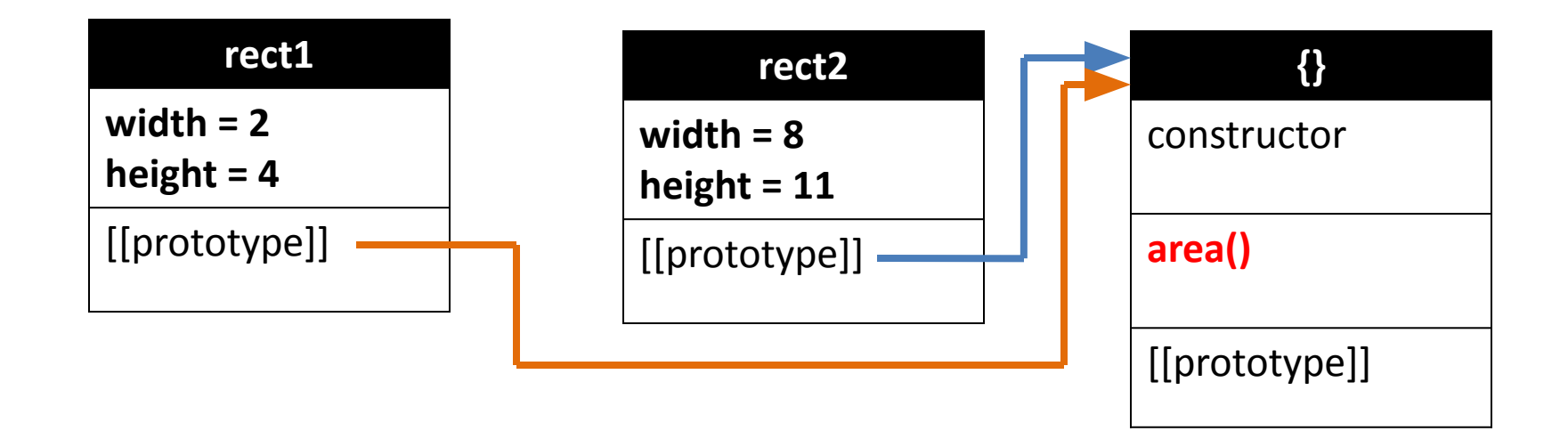

# **Using the Prototype's Methods**

**var rect1 = new Rectangle(2, 4);**

```
Assert(rect1.area() == 8);
Assert(rect1.hasOwnProperty("width") == true);
Assert(rect1.hasOwnProperty("area") == false);
Assert(Rectangle.prototype.hasOwnProperty("area") == true);
```
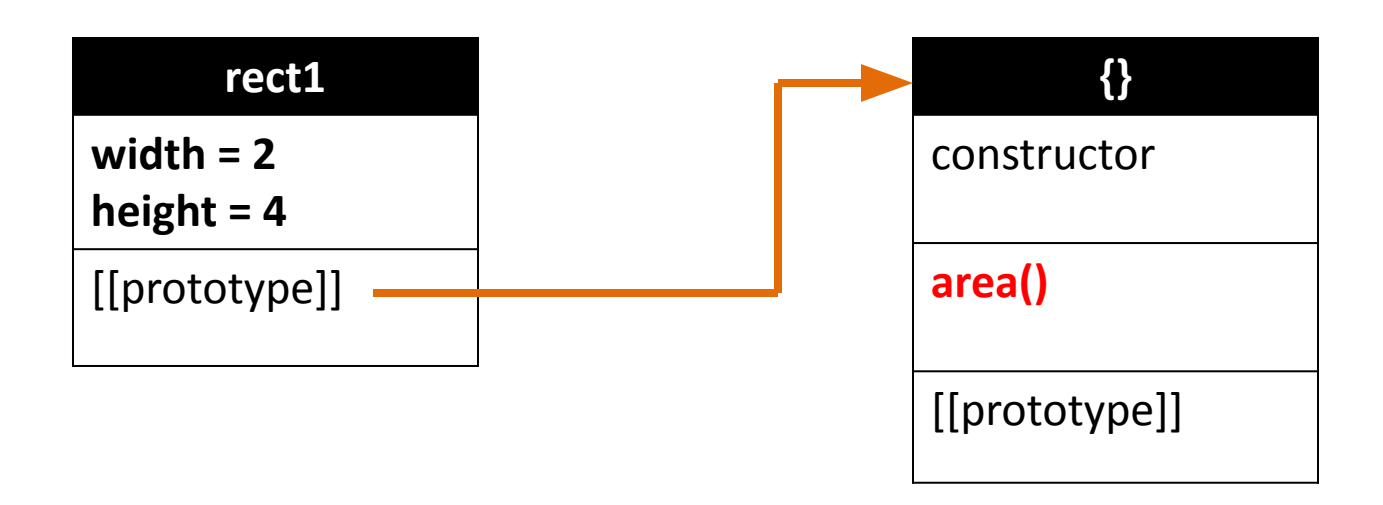

### **Inheritance features**

```
function Rectangle(w, h) {
    this.width = w;
```

```
this.height = h;
```
**}**

```
var rect1 = new Rectangle(2, 4);
```

```
function Rect() { };
Rect.prototype = rect1;
```

```
var newRect = new Rect();
Assert(newRect.width == 2);
Assert(newRect.height == 4);
```
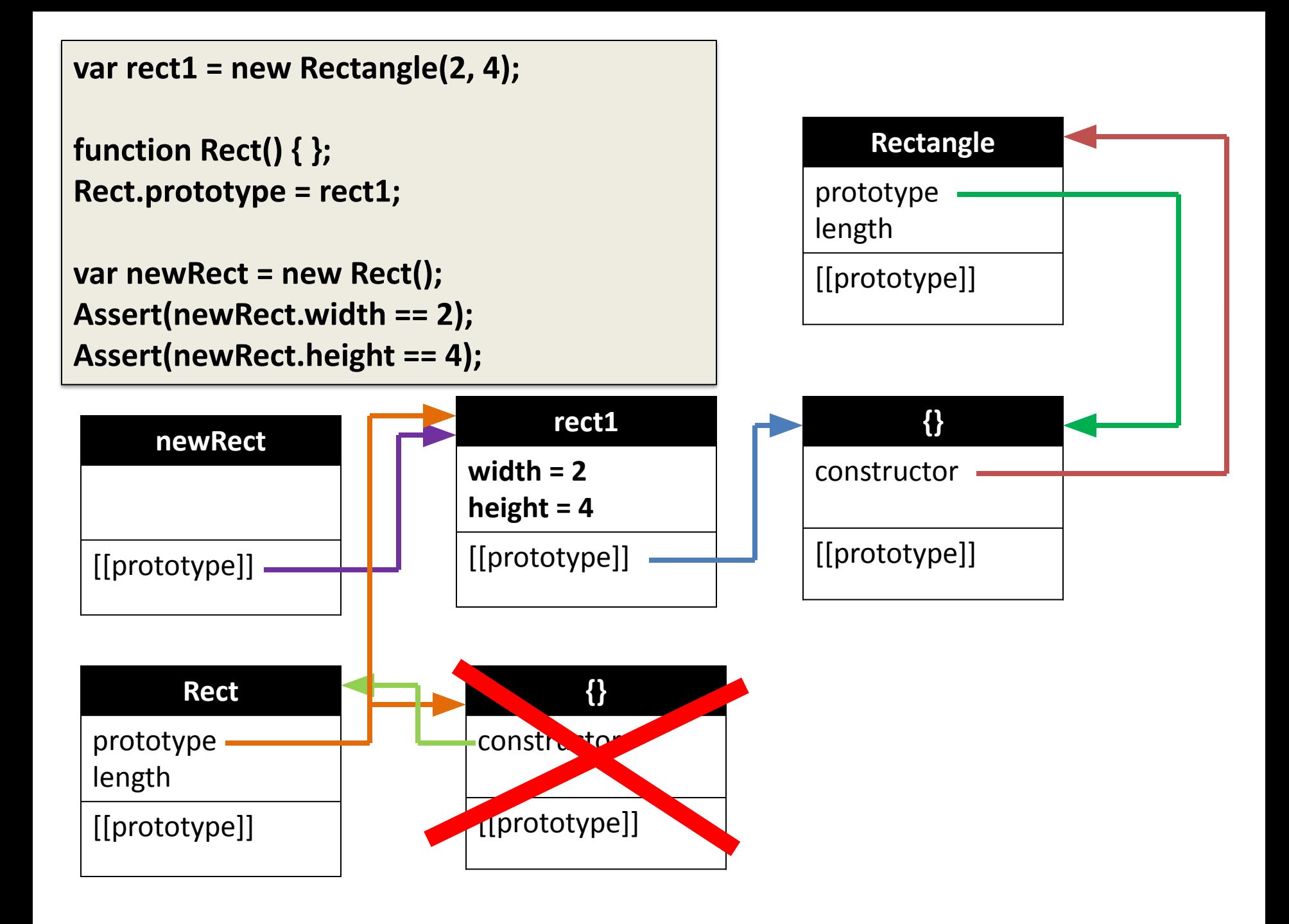

### **Inheritance features**

**If access of a member of newRect fails, then search for the member in rect1.**

**If that fails, then search for the member in Rectangle.prototype.**

![](_page_15_Figure_3.jpeg)

**{}** constructor toString() toLocaleString() valueOf() hasOwnProperty() isPrototypeOf() propertyIsEnumer able() [[prototype]]

### **Inheritance features**

**Changes in rect1 may be immediately visible in newRect.**

**Changes to newRect have no effect on rect1.**

![](_page_16_Figure_3.jpeg)

### **Setting and Deleting Affects Only Own Properties**

```
var proto = { foo: 'a' };
```

```
var obj = Object.create(proto);
```

```
obj.hasOwnProperty('foo') // false
```

```
obj.foo = 'b';
obj.hasOwnProperty('foo') // true
```

```
delete obj.foo;
```

```
delete obj.foo;
```
**obj.hasOwnProperty('foo') // ???**

# Getters and Setters

```
var obj = { 
    get foo() { 
         console.log('function call'); 
     } 
};
obj.foo; // call a function without parenthesis
```
### Example

### **instanceof**

The instance of operator tests whether an object has in its prototype chain the prototype property of a constructor.

```
function Car(make, model, year) 
{ 
  this.make = make; 
  this.model = model; 
  this.year = year; 
} 
var mycar = new Car("Honda", "Accord", 1998); 
var a = mycar instanceof Car; // returns true 
var b = mycar instanceof Object; // returns true
```
### **WAT**

```
function A(){};
var x = new A();
x instanceof A; //true
A.prototype = {};
x instanceof A; //false
//A.prototype = {constructor: A};
```
### **Prototypal Inheritance**

```
function object(o) {
    function f() {}
    f.prototype = o;
    return new f();
}
 var obj = \{key1: "value1",
     key2: "value2"
 }
 var obj2 = object(obj);console.log(obj2.key1);
                                        var obj = {key1: "value1",
                                             key2: "value2"
                                        }
                                        var obj2 = Object.create(obj);
                                        console.log(obj2.key1);
                                                                    JS EC5
```
#### **Checklist**

What is the difference between this:

![](_page_23_Figure_2.jpeg)

And this one:

```
var Foo = function ()this.pyrop = 10; this.method = function () {
     return this.prop;
};
```
#### **Checklist**

What is the difference between this:

```
\mathbf{var} \mathrm{FoO} = \mathbf{function} () {
   this. <math>prop = 10;</math> this.method = function () {
       return this.prop;
    };
};
```
And this one:

```
\mathbf{var} \text{Foo} = \text{function} () {
   this. <math>prop = 10;</math>};
Foo.method = function () {
   return this.prop;
};
```

```
Checklist
```

```
var Foo = function () {
   this.prop = 10;
};
Foo.prototype.method = function () 
\{ return this.prop;
};
```
What is the difference between this:

 $var$  foo = Foo ();

And this one:

**var** foo = **new** Foo ();

#### Checklist

```
var Foo = function () \{var prop = 10; return {
    prop: 10
   };
};
Foo.prototype.method = function () {
  // do something
};
```
#### What is the difference between this:

 $var$  foo = Foo ();

And this one:

**var** foo = **new** Foo ();

#### **prototype lookup**

![](_page_27_Figure_1.jpeg)

http://habrahabr.ru/blogs/javascript/108915/

### **Pseudoclassical inheritance**

### **Pseudoclassical inheritance**

```
function Phone(model, color) {
    this.model = model;
    this.color = color;
}
Phone.prototype.makeCall = function() {…}
Phone.prototype.answer = function() {…}
function MobilePhone(model, color, ringtone) {
    …
}
```
**MobilePhone.prototype = new Phone(???); //wrong**

**MobilePhone.prototype = Phone.prototype; //wrong**

**extend(MobilePhone, Phone); //old school**

### **Extend function**

**function extend(MobilePhone, Phone) { var TempFunction = function() { }; TempFunction.prototype = Phone.prototype; MobilePhone.prototype = new TempFunction();**

**MobilePhone.prototype.constructor = MobilePhone; MobilePhone.superclass = Phone.prototype;**

**extend(MobilePhone, Phone);**

**}**

### **Extend function**

![](_page_32_Figure_1.jpeg)

![](_page_32_Figure_2.jpeg)

![](_page_33_Figure_0.jpeg)

![](_page_33_Figure_1.jpeg)

**function extend(MobilePhone, Phone) { var TempFunction = function() { }; TempFunction.prototype = Phone.prototype; MobilePhone.prototype = new TempFunction(); … }**

![](_page_34_Figure_1.jpeg)

#### **function extend(MobilePhone, Phone) {**

**}**

**var TempFunction = function() { }; TempFunction.prototype = Phone.prototype; MobilePhone.prototype = new TempFunction(); MobilePhone.prototype.constructor = MobilePhone; MobilePhone.superclass = Phone.prototype;**

![](_page_35_Figure_2.jpeg)

### **ES5 Extend function**

**function extend(MobilePhone, Phone) { MobilePhone.prototype = Object.create(Phone.prototype);**

**MobilePhone.prototype.constructor = MobilePhone; MobilePhone.superclass = Phone.prototype;**

**}**

### **Pseudoclassical inheritance**

```
function Phone(model, color) {
    this.model = model;
    this.color = color;
}
Phone.prototype.makeCall = function() {…}
Phone.prototype.increaseVolume= function() {…}
function MobilePhone(model, color, ringtone) {
    MobilePhone.superclass.constructor.call(this, color, ringtone);
    this. ringtone = ringtone;
}
MobilePhone.prototype.increaseVolume = function(newVolume) {
    MobilePhone.superclass.increaseVolume.call(this, newVolume);
    //…
}
extend(MobilePhone, Phone);
```
![](_page_38_Figure_0.jpeg)

### **Private members**

```
function Phone(model, color) {
    this.model = model;
    this.color = color;
    var volume ;
    this.getVolume = function() {return volume;}
    this.setVolume = function(v) {volume = v;}
}
```
# **Extending Without Inheriting**

```
function borrowMethods(borrowFrom, addTo) {
     var from = borrowFrom.prototype; 
     var to = addTo.prototype; 
     for (m in from) {
       if (typeof from[m] != "function") continue; 
       to[m] = from[m]; 
     }
 }
borrowMethods(Stopwatch , MobilePhone);
```
### **Mixins**

**Parasitic inheritance (functional pattern)**

### **Parasitic inheritance**

# **new constructor prototype instanceof**

### Example

# **QUESTIONS?**

![](_page_45_Picture_1.jpeg)

### **Prefer containment (composition) over inheritance?**

Think of containment as a has a relationship. A car "has an" engine, a person "has a" name, etc.

Think of inheritance as an is a relationship. A car "is a" vehicle, a person "is a" mammal, etc.

http://stackoverflow.com/questions/49002/prefer-composition-over-inheritance http://en.wikipedia.org/wiki/Composition over inheritance